# **ndn-cxx - Feature #3913**

# **Add DummyForwarder to utils**

01/07/2017 03:14 PM - Zhiyi Zhang

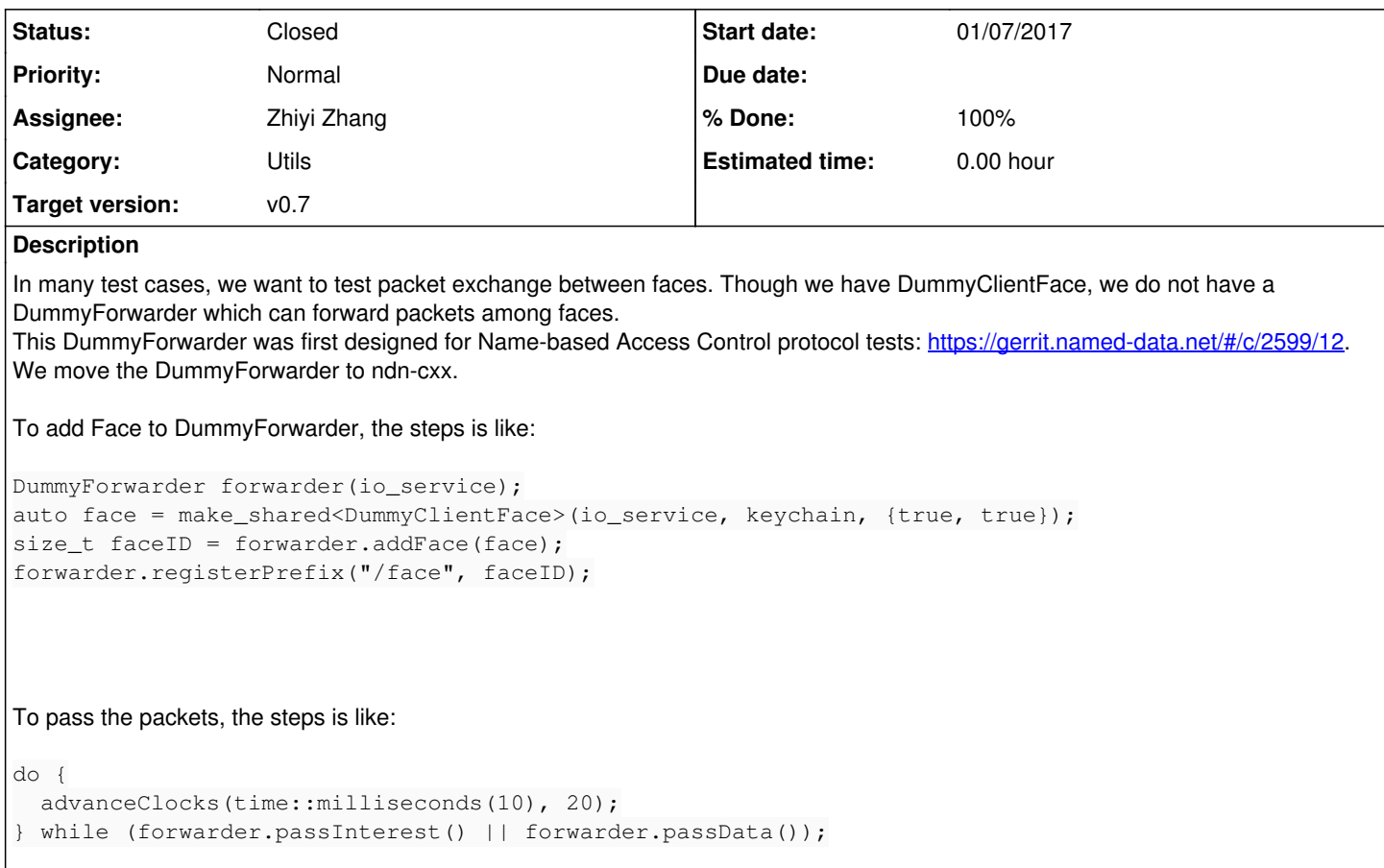

# **History**

## **#1 - 01/07/2017 03:17 PM - Zhiyi Zhang**

*- Status changed from New to Code review*

## **#2 - 01/07/2017 08:46 PM - Junxiao Shi**

To pass the packets, the steps is like:

```
do {
 advanceClocks(time::milliseconds(10), 20);
} while (forwarder.passInterest() || forwarder.passData());
```
Why not providing a processEvents or passPackets function that takes care of this?

#### **#3 - 07/06/2017 11:53 PM - Junxiao Shi**

<https://gerrit.named-data.net/3558>

### **#4 - 07/06/2017 11:53 PM - Junxiao Shi**

*- Category set to Utils*

#### **#5 - 12/04/2017 02:48 PM - Zhiyi Zhang**

I suggest we abandon the current complex effort and just make a really dummy forwarder. In the latest commit, I ported the DummyForwarder from ChronoShare to ndn-cxx.

## **#6 - 12/07/2017 09:39 AM - Junxiao Shi**

*- Target version set to v0.7*

As indicated in  $\#3940-18$ , the dummy forwarder does not belong to src/util/. It should be placed in src/dummyfw/ folder.

just make a really dummy forwarder

Can you define the goals and non-goals of the "really dummy forwarder"?

## **#7 - 12/07/2017 10:44 AM - Davide Pesavento**

Junxiao Shi wrote:

As indicated in [#3940-18](https://redmine.named-data.net/issues/3940#note-18), the dummy forwarder does not belong to src/util/. It should be placed in src/dummyfw/ folder.

I said that when the dummy forwarder implementation consisted of several translation units. It's just one translation unit now, it makes no sense to put it in its own directory.

#### **#8 - 12/07/2017 11:29 AM - Zhiyi Zhang**

Junxiao Shi wrote:

just make a really dummy forwarder

Can you define the goals and non-goals of the "really dummy forwarder"?

It means the dummy forwarder simply broadcasts all the Interest packets and Data packets from sender face to all the other faces.

## **#9 - 12/07/2017 11:47 AM - Junxiao Shi**

the dummy forwarder simply broadcasts all the Interest packets and Data packets from sender face to all the other faces.

This isn't a forwarder, dummy or not, and shouldn't be labeled as such. It's simply a "link".

I suggest this API:

void DummyClientFace::linkTo(DummyClientFace&);

Any number of dummy client faces can be linked together.

## **#10 - 12/07/2017 02:19 PM - Zhiyi Zhang**

Junxiao Shi wrote:

I suggest this API:

```
void DummyClientFace::linkTo(DummyClientFace&);
```
Any number of dummy client faces can be linked together.

I disagree. If we have n faces, we then need to do n(n-1)/2 times linkTo() to build the mesh link.

#### **#11 - 12/07/2017 02:39 PM - Junxiao Shi**

Actually not. DummyClientFace::linkTo is the public API. The class has an internal shared\_ptr pointing to an object that remembers all the faces that are linked together. There are only n-1 invocations.

## **#12 - 12/07/2017 03:38 PM - Zhiyi Zhang**

Then we need to define that object and we can change the API to:

void DummyClientFace::linkTo(Object&);

Or we have the current implementation to be that object, but call it DummyBroadcastLink or something. Then it would be:

```
class DummyBroadcastLink 
{
public:
    std::vector<shared_ptr<DummyClientFace>> faces;
}
```
void DummyClientFace::linkTo(DummyBroadcastLink&);

## **#13 - 12/08/2017 06:12 AM - Junxiao Shi**

No. It's like this:

```
class DummyClientFace
{
public:
  ~DummyClientFace();
  class AlreadyLinkedException;
   void linkTo(DummyClientFace& other);
  void unlink();
private:
  class BcastLink;
shared_ptr<BcastLink> m_bcastLink;
};
DummyClientFace::~DummyClientFace()
{
    this->unlink();
}
```

```
void DummyClientFace::linkTo(DummyClientFace& other)
{
    if (m_bcastLink != nullptr && other.m_bcastLink != nullptr) {
       if (m_bcastLink != other.m_bcastLink) {
            // already on different links
           throw AlreadyLinkedException();
       }
       return; // already on same link
  }
  if (m_bcastLink == nullptr && other.m_bcastLink != nullptr) {
       m_bcastLink = other.m_bcastLink;
   m bcastLink->add(*this);
  }
    else if (m_bcastLink != nullptr && other.m_bcastLink == nullptr) {
       other.m_bcastLink = m_bcastLink;
       m_bcastLink->add(other);
    }
    else {
   m_bcastLink = other.m_bcastLink = make_bshared<BcastLink>();
        m_bcastLink->add(*this);
       m_bcastLink->add(other);
   }
}
void DummyClientFace::unlink()
{
    if (m_bcastLink == nullptr) {
       return;
    }
   m_bcastLink->remove(*this);
   m_bcastLink = nullptr;
}
```
DummyClientFace::BcastLink is a nested class. It appears in .cpp only and is not part of public API.

## **#14 - 12/26/2017 09:23 AM - Davide Pesavento**

*- Status changed from Code review to Closed*

*- % Done changed from 0 to 100*

Commit 34429cc4f53fef200f63836361468bdc67d788cc added emulation of a broadcast link to DummyClientFace. It's not a dummy forwarder, but I believe it satisfies current needs, hence I'm closing this issue.